## **'Reply to'in Movement Messages**

From: <https://wiki.leonsoftware.com/>- **Leonsoftware Wiki**

Permanent link: **<https://wiki.leonsoftware.com/updates/we-have-rearranged-reply-to-functionality-in-the-old-movement-messages-settings?rev=1490882276>**

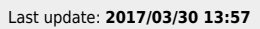

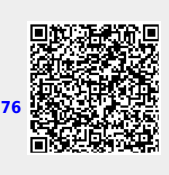